### <span id="page-0-0"></span>Semantic Role Labeling Am Beispiel von EasySRL und SEMAFOR

Max Depenbrock

Proseminar "Tools für Computerlinguisten"

5.1.2018

<span id="page-1-0"></span>[Was ist Semantic Role Labeling?](#page-1-0)

### [Was ist Semantic Role Labeling?](#page-1-0)

### Semantic Role Labeling

#### Name

- **Abgekürzt SRL**
- **Auch Shallow Semantic Parsing genannt**

#### Ziel

- Ereignisse und die daran Beteilgten verstehen
- Who did what to whom?

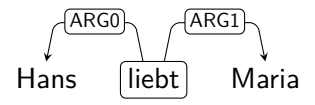

<span id="page-3-0"></span>[Warum braucht man SRL?](#page-3-0)

### [Warum braucht man SRL?](#page-3-0)

### Warum nicht einfach POS-Tags / Phrasenstruktur?

- (1) John broke the window NE V DET NN
- (2) John broke the window with a rock NE V DET NN P DET NN
- (3) The rock broke the window DET NN V DET NN
- (4) The window broke DET NN V

### Warum keine Dependenzbäume?

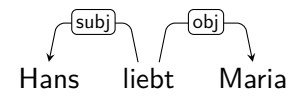

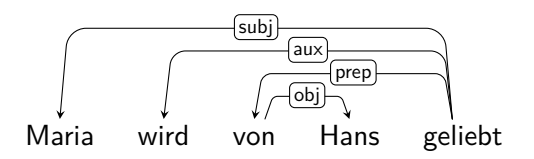

 $\rightarrow$  Grammatische Funktionen nicht eindeutig

### Warum nicht gleich volles semantisches Parsing?

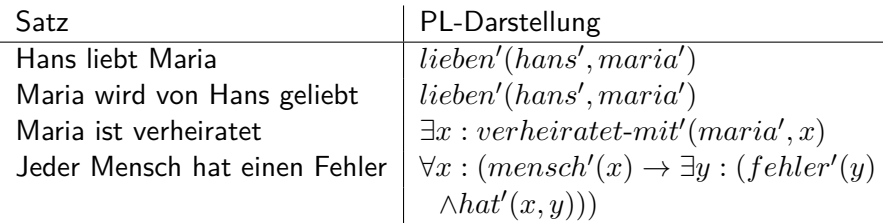

 $\rightarrow$  Volles semantisches Parsing zu komplex

<span id="page-7-0"></span>[SRL-Frameworks](#page-7-0)

### [SRL-Frameworks](#page-7-0)

### SRL-Frameworks

- 2 verschiedene Frameworks
	- Proposition Bank (PropBank)
	- FrameNet

### <span id="page-9-0"></span>PropBank

#### Inhalt

- Sätze mit semantischen Rollen
- **e** Penn TreeBank

#### Aufbau

- Verben als Ereignisse
- Verben haben Rollen ARG0 ARG5
- Genaue Semantik der Rollen in Frame-Files definiert

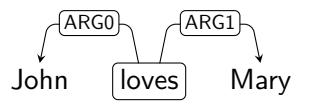

### Frame-Files

#### agree.01

- Arg0: Agreer
- **•** Arg1: Proposition
- Arg2: Other entity agreeing

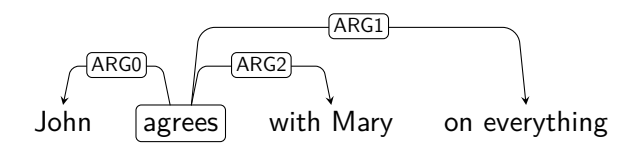

### ArgMs

Nicht-nummerierte Adjunkte

- ArgM-TMP: wann?
- ArgM-LOC: wo?
- ArgM-MNR: wie?

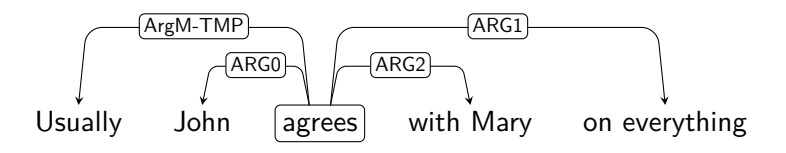

### <span id="page-12-0"></span>Grenzen von PropBank

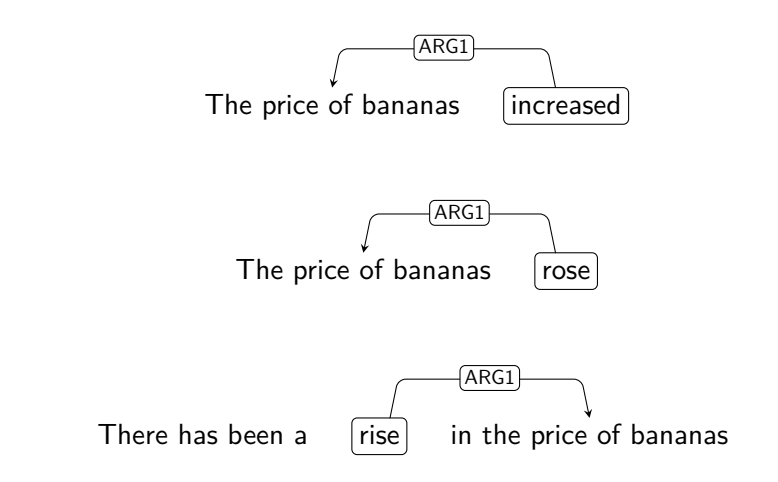

 $\rightarrow$  Gleiche Bedeutung, unterschiedliche Realisierung

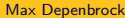

### **FrameNet**

#### Idee

Wörter mit ähnlicher / gleicher Bedeutung werden zu einem Frame zusammengefasst

#### Frame

- Semantische Rollen (frame elements)
- Wörter, die ein Frame evozieren

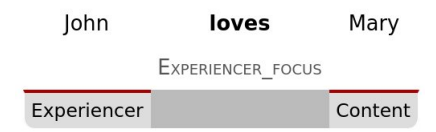

### Beispiel für ein Frame

#### Definition: Change position on a scale

This frame consists of words that indicate the change of an Item's position on a scale (the Attribute) from a starting point (Initial value) to an end point (Final value).

#### Evoziert durch (u.a.)

- **e** grow
- $\bullet$  gain
- rise
- **e** elevation
- **e** elevated

### FrameNet und Bananenpreise

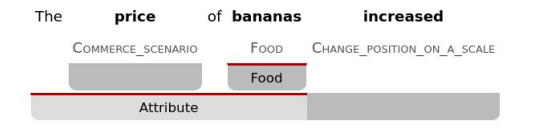

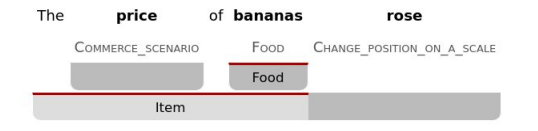

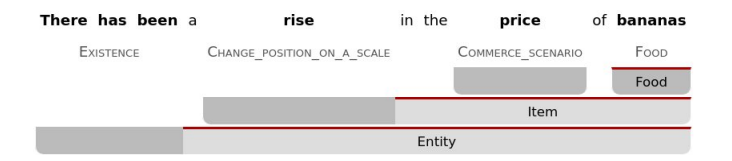

### PropBank vs. FrameNet

#### PropBank

Dank weniger Argumente leicht lernbar

#### **FrameNet**

Viele Wörter können einem Frame zugeordnet werden

<span id="page-17-0"></span>[Tools](#page-17-0)

# [Tools](#page-17-0)

### **Preprocessing**

- **1** Tokenizer
- **2** POS-Tagger
- <sup>3</sup> {Dependenz, Phrasenstruktur, CCG, ...}-Parser
- **4** SRL
- $\rightarrow$  Alle Vorverarbeitungsschritte sind sprachabhängig!

### <span id="page-19-0"></span>Allgemeines

- **Entwickelt 2015**
- Basierend auf PropBank
- Trainiert mit PropBank-Daten
- Kategorialgrammatik und A\*

## Kategorialgrammatik (CCG)

#### chased Mary *chased Mary*  $VP \rightarrow V NP$  $NP \rightarrow N$  $vp/np$  $np$  $V \rightarrow$  chased  $\overline{vp}$  $N \rightarrow$  Mary

A/B: Mit einem B von rechts wird daraus ein A

# Kategorialgrammatik (CCG)

#### chased Mary

 $V\cap \cdot V \cap \mathbb{R}$ 

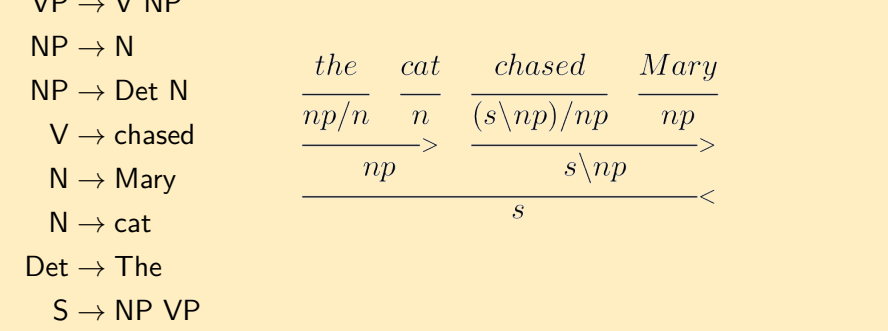

A\B: Mit einem B von links wird daraus ein A

### Motivation für CCG-basiertes SRL

Problem: Dependenzkanten  $\neq$  SRL-Kanten

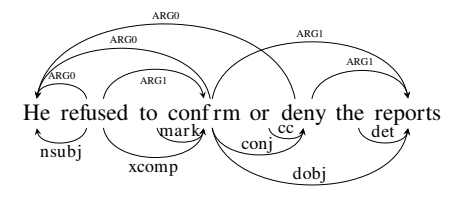

Lösung: Relationen zwischen CCG-Argumenten definieren

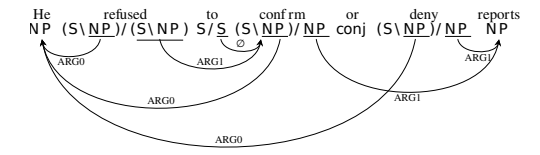

### CCG-basiertes SRL – Köpfe

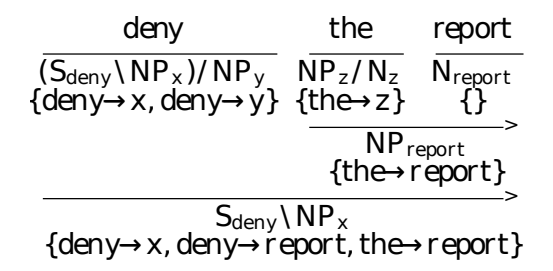

- Jede Kategorie bekommt einen Kopf / Variable zugeordnet (Subscripte)
- **In geschweiften Klammern sind Relationen definiert**
- Köpfe und Variablen werden unifiziert

### CCG-basiertes SRL – A\*

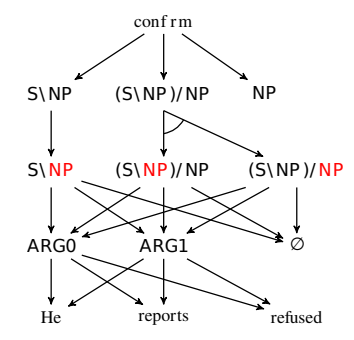

- **4** Auswahl einer Repräsentation
- <sup>2</sup> Auswahl eines Argumentes
- **3** Auswahl einer Rolle
- **4** Auswahl eines Zieles

### <span id="page-25-0"></span>Allgemeines

- **Entwickelt 2010**
- Basierend auf FrameNet
- Trainiert mit PropBank- und SemEval-Daten
- Probabilistisches Modell basierend auf Dependenzstrukturen

### Funktionsweise

#### 1. Target Identification

- Welche Wörter evozieren Frames?
- **•** Regelbasiert

#### 2. Frame Identification

- Zu welchem Frame gehören die Targets?
- **•** Potentiell ambig
- **Probabilistisches Modell**

#### 3. Argument Identification

- Welche Wörter übernehmen welche Rolle?
- Weiteres probabilistisches Modell

### <span id="page-27-0"></span>Honorable Mentions

#### **Shalmaneser**

- **e** Entwickelt an der UdS
- Deutsche und englische Modelle
- **o** FrameNet-basiert

#### PathLSTM

- Von ehemaligem Coli-Doktorand entwickelt
- **•** PropBank-basiert
- verwendet neuronale Netze

# <span id="page-28-0"></span>[Übung](#page-28-0)

### <span id="page-29-0"></span>Docker-Image

Verzeichnisse mounten

docker run -it -v /local/path:/host/path srl /bin/bash

#### Verzeichnisstruktur

/tools

- o test.txt
- EasySRL/
- o semafor/

#### Folien

<http://depenbrock.no-ip.biz:48080/srl/slides.pdf>

<span id="page-30-0"></span>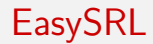

#### Interaktiver Modus

java -jar easysrl.jar --model model --outputFormat srl

#### Lesen aus Datei

java -jar easysrl.jar --model model --outputFormat srl < test.txt

#### Beispielausgabe

===Model loaded: parsing...=== love ARG0 John love ARG1 Mary

### <span id="page-31-0"></span>SEMAFOR

#### RAM zuweisen

./autoconfig\_ram.sh

Lesen aus Datei

./bin/runSemafor.sh /tools/test.txt /tools/semafor/out.txt 1

Ausgabedatei darf beim Ausführen nicht existieren!

### **Output**

```
Finished frame-semantic parsing.
*******************************
```

```
root@6fe14fd9d84a:/tools/semafor# cat out.txt
{"frames":[{"target":{"name":"Experiencer_focus","spans":[{"start":1,"end":
2, "text": "loves"}]}, "annotationSets": [{"rank": 0, "score": 57.69231812749024, "
frameElements": [{"name": "Content", "spans": [{"start":2, "end":3, "text": "Mary"
}]},{"name":"Experiencer","spans":[{"start":0,"end":1,"text":"John"}]}]}]}
."tokens":["John"."loves"."Mary"]}
{"frames":[{"target":{"name":"Experiencer_focus","spans":[{"start":1,"end":
2, "text": "loves"}]}, "annotationSets": [{"rank": 0, "score": 57.666605576772156,
"frameElements":[{"name":"Content","spans":[{"start":2,"end":3,"text":"John
"}]},{"name":"Experiencer","spans":[{"start":0,"end":1,"text":"Mary"}]}]}]}
1."tokens": ["Mary", "loves", "John"]}
root@6fe14fd9d84a:/tools/semafor# python3 prettify_json.py out.txt
Sentence #0
John loves Mary
Experiencer_focus target: loves
    Content: Mary
    Experiencer: John
----------
Sentence #1
Mary loves John
Experiencer_focus target: loves
    Content: John
    Experiencer: Mary
root@6fe14fd9d84a:/tools/semafor#
```
### <span id="page-33-0"></span>Links

Semafor-Web-Interface:

<http://demo.ark.cs.cmu.edu/parse>

- FrameNet-Suche: [https://framenet.icsi.berkeley.edu/](https://framenet.icsi.berkeley.edu/fndrupal/framenet_search) [fndrupal/framenet\\_search](https://framenet.icsi.berkeley.edu/fndrupal/framenet_search)
- **Frame-Übersicht: [https:](https://framenet.icsi.berkeley.edu/fndrupal/frameIndex)**

[//framenet.icsi.berkeley.edu/fndrupal/frameIndex](https://framenet.icsi.berkeley.edu/fndrupal/frameIndex)

PropBank-Definitionen: [http://verbs.colorado.edu/](http://verbs.colorado.edu/propbank/framesets-english-aliases/) [propbank/framesets-english-aliases/](http://verbs.colorado.edu/propbank/framesets-english-aliases/)

<span id="page-34-0"></span>[Zusammenfassung](#page-34-0)

### [Zusammenfassung](#page-34-0)

### <span id="page-35-0"></span>Was haben wir heute gesehen?

- SRL zwischen Dependenzanalysen und semantischem Parsing
- **•** Frameworks
	- PropBank (ARG0-ARG5)
	- FrameNet (Wörter in Frames)
- **o** Tools
	- EasySRL (PropBank, CCG)
	- SEMAFOR (FrameNet, prob.)